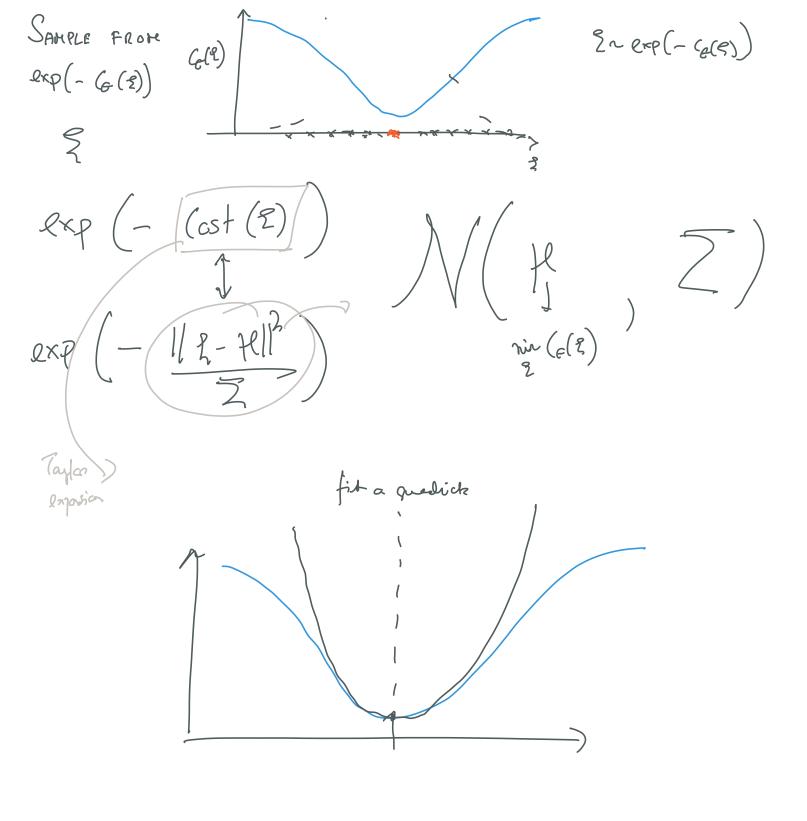

G(2) How on we use iLQR to somple from  $G(2) = \frac{7}{2}$ Quellè: We and to somple tocjectiones  $\begin{array}{c} \begin{array}{c} \begin{array}{c} \\ \\ \\ \end{array} \end{array}$ exp (- C (S71, 971))